# Chapter 8

Introduction to Hypothesis Testing

Fall 2006 - Fundamentals of Business Statistics

## Chapter Goals

# After completing this chapter, you should be able to:

- Formulate null and alternative hypotheses for applications involving a single population mean
- Formulate a decision rule for testing a hypothesis
- Know how to use the test statistic, critical value, and p-value approaches to test the null hypothesis

Fall 2006 - Fundamentals of Business Statistics

#### **Testing Theories**

**Hypotheses** Competing theories that we want to test about a population are called *Hypotheses* in statistics. Specifically, we label these competing theories as *Null Hypothesis* ( $H_0$ ) and *Alternative Hypothesis* ( $H_1$  or  $H_A$ ).

 $H_0$ : The null hypothesis is the status quo or the prevailing viewpoint.

 $H_A$ : The alternative hypothesis is the competing belief. It is the statement that the researcher is hoping to prove.

Fall 2006 - Fundamentals of Business Statistics

3

## The Null Hypothesis, $H_0$

(continued)

- Begin with the assumption that the null hypothesis is true
- Refers to the status quo
- Always contains "=", "≤" or "≥" sign

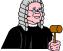

May or may not be rejected

Fall 2006 - Fundamentals of Business Statistics

## The Alternative Hypothesis, H<sub>A</sub>

- Challenges the status quo
- Never contains the "=", "≤" or "≥" sign
- Is generally the hypothesis that is believed (or needs to be supported) by the researcher
- Provides the "direction of extreme"

Fall 2006 - Fundamentals of Business Statistics

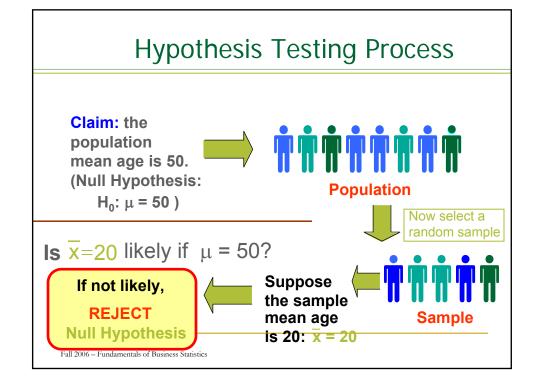

#### Deciding Which Theory to Support

Decision making is based on the "rare event" concept. Since the null hypothesis is the status quo, we assume that it is true unless the observed result is extremely unlikely (rare) under the null hypothesis.

Definition: If the data were indeed unlikely to be observed under the assumption that H<sub>0</sub> is true, and therefore we reject H<sub>0</sub> in favor of H<sub>A</sub>, then we say that the data are statistically significant.

Fall 2006 - Fundamentals of Business Statistics

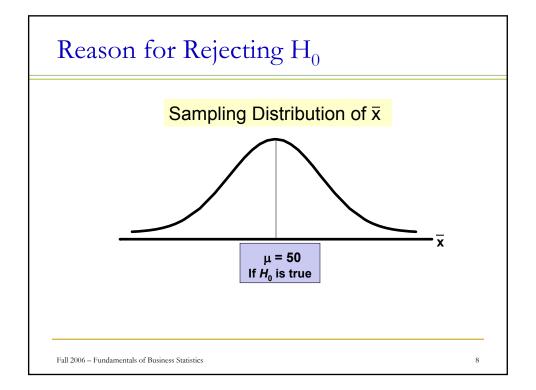

### Level of Significance, α

- Defines unlikely values of sample statistic if null hypothesis is true
  - Defines rejection region of the sampling distribution
- Is designated by α, (level of significance)
- Is selected by the researcher at the beginning
- Provides the critical value(s) of the test

Fall 2006 - Fundamentals of Business Statistics

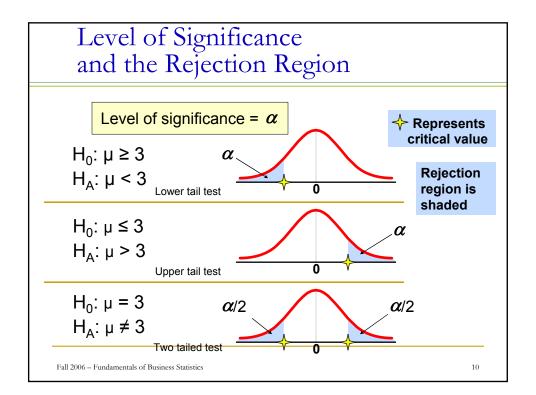

#### Critical Value Approach to Testing

- Convert sample statistic (e.g.:  $\bar{x}$  ) to test statistic ( $Z^*$  or  $t^*$  statistic)
- Determine the critical value(s) for a specified level of significance α from a table or computer
- If the test statistic falls in the rejection region, reject H<sub>0</sub>; otherwise do not reject H<sub>0</sub>

Fall 2006 - Fundamentals of Business Statistics

11

#### Critical Value Approach to Testing

• Convert sample statistic (  $\bar{x}$  ) to a test statistic

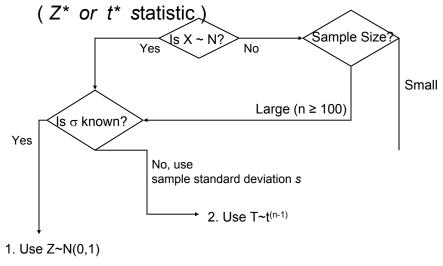

## Calculating the Test Statistic: Z

- Two-Sided:  $H_0$ :  $\mu = \mu_0$ ;  $H_A$ :  $\mu$  $\neq \mu_0$ 
  - Reject  $H_0$  if  $Z^* > Z_{(0.5-\alpha/2)}$  or  $Z^* < -Z_{(0.5-\alpha/2)}$ , otherwise do not reject  $H_0$
- One-Sided Upper Tail:  $H_0$ :  $\mu \le$  $\mu_0$ ;  $H_A$ :  $\mu > \mu_0$ 
  - □ Reject  $H_0$  if  $Z^* > Z_{(0.5-\alpha)}$ , otherwise do not reject  $H_0$
- One-Sided Lower Tail:  $H_0: \mu \ge$  $\mu_0$ ;  $H_A$ :  $\mu < \mu_0$ 
  - □ Reject  $H_0$  if  $Z^* < -Z_{(0.5-\alpha)}$ , otherwise do not reject  $H_0$

Fall 2006 - Fundamentals of Business Statistics

13

#### T test Statistic

- Two-Sided:  $H_0$ :  $\mu = \mu_0$ ;  $H_A$ :  $\mu \neq \mu_0$ 
  - $\Box$  Reject  $H_0$  if  $t^*>t_{(1-\alpha/2)}^{(n-1)}$  or  $t^*<-t_{(1-\alpha/2)}^{(n-1)}$  , otherwise do not reject  $H_0$
- One-Sided Upper Tail:  $H_0: \mu \le \mu_0$ ;  $H_A: \mu > \mu_0$ Reject  $H_0$  if  $t^* > t_{(1-\alpha)}^{(n-1)}$ , otherwise do not reject  $H_0$
- One-Sided Lower Tail:  $H_0: \mu \ge \mu_0$ ;  $H_A: \mu < \mu_0$

$$t^* = \frac{\bar{x} - \mu}{\frac{s}{\sqrt{n}}}$$

Fall 2006 - Fundamentals of Business Statistics

#### Review: Steps in Hypothesis Testing

- Specify the population value of interest
- Formulate the appropriate null and alternative hypotheses
- 3. Specify the desired level of significance
- 4. Determine the rejection region
- Obtain sample evidence and compute the test statistic
- 6. Reach a decision and interpret the result

Fall 2006 - Fundamentals of Business Statistics

15

### Hypothesis Testing Example

Test the claim that the true mean # of TV sets in US homes is less than 3. Assume that  $\sigma = 0.8$ 

- 1. Specify the population value of interest
- Formulate the appropriate null and alternative hypotheses
- 3. Specify the desired level of significance

## Hypothesis Testing Example

• 4. Determine the rejection region

(continued)

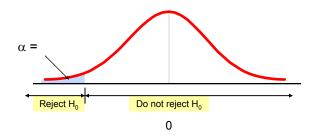

Reject  $H_0$  if  $Z^*$  test statistic < otherwise do not reject  $H_0$ 

Fall 2006 - Fundamentals of Business Statistics

17

# Hypothesis Testing Example

 5. Obtain sample evidence and compute the test statistic

A sample is taken with the following results:

 $n = 100, \ x = 2.84 \ (\sigma = 0.8 \text{ is assumed known})$ 

□ Then the test statistic is:

$$Z^* = \frac{\overline{x} - \mu}{\frac{\sigma}{\sqrt{n}}} =$$

Fall 2006 - Fundamentals of Business Statistics

## Hypothesis Testing Example (continued)

6. Reach a decision and interpret the result

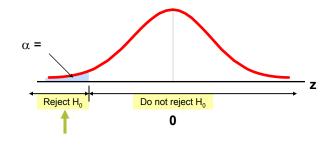

Since  $Z^* = -2.0 <$ 

Fall 2006 - Fundamentals of Business Statistics

19

## p-Value Approach to Testing

- p-value: Probability of obtaining a test statistic more extreme than the observed sample value given H<sub>0</sub> is true
- Also called observed level of significance
- Smallest value of α for which H<sub>0</sub> can be rejected

Fall 2006 - Fundamentals of Business Statistics

## p-Value Approach to Testing

- Convert Sample Statistic to Test Statistic ( Z\* or t\* statistic )
- Obtain the p-value from a table or computer
- Compare the p-value with α
  - $\ \square$  If p-value <  $\alpha$  , reject  $H_0$
  - □ If p-value  $\geq \alpha$ , do not reject H<sub>0</sub>

Fall 2006 - Fundamentals of Business Statistics

21

#### P-Value Calculation

#### Z test statistic

- Two-Sided:  $2 \times \min \{P(Z \ge Z^*, Z \le Z^*)\}$
- One-Sided Upper Tail P(Z ≥ Z\*)
- One-Sided Lower Tail  $P(Z \le Z^*)$

T test statistic

- Two-Sided: 2 ×min {P(t ≥ t\*,t ≤ t\*)}
- One-Sided Upper Tail P(t ≥ t\*)
- One-Sided Lower Tail  $P(t \le t^*)$

Fall 2006 - Fundamentals of Business Statistics

## p-value example

Fall 2006 - Fundamentals of Business Statistics

23

# Example: Upper Tail z Test for Mean (σ Known)

A phone industry manager thinks that customer monthly cell phone bill have increased, and now average over \$52 per month. The company wishes to test this claim. (Assume  $\sigma$  = 10 is known)

#### Form hypothesis test:

 $H_0$ :  $\mu \le 52$  the average is not over \$52 per month

 $H_A$ :  $\mu > 52$  the average is greater than \$52 per month (i.e., sufficient evidence exists to support the manager's claim)

Fall 2006 - Fundamentals of Business Statistics

# Example: Find Rejection Region

(continued)

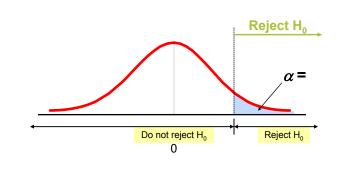

Fall 2006 - Fundamentals of Business Statistics

25

# Example: Test Statistic

(continued)

Obtain sample evidence and compute the test statistic

A sample is taken with the following results:

n = 64, x = 53.1 ( $\sigma$ =10 was assumed known)

Then the test statistic is:

$$Z^* = \frac{x - \mu}{\frac{\sigma}{\sqrt{n}}} =$$

Fall 2006 - Fundamentals of Business Statistics

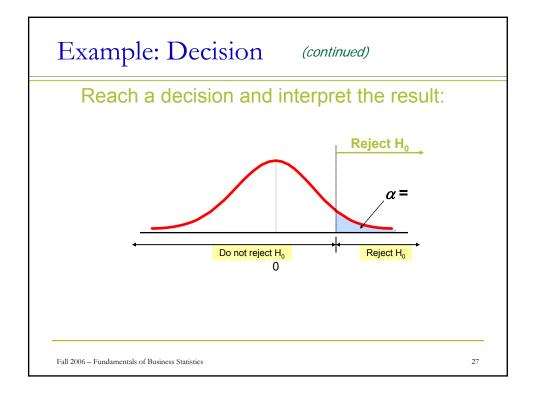

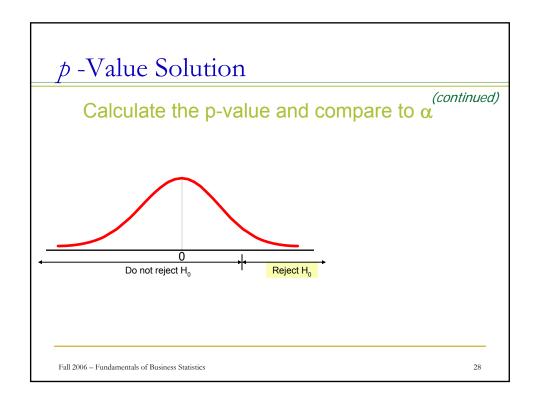

#### Example: Two-Tail Test (σ Unknown)

The average cost of a hotel room in New York is said to be \$168 per night. A random sample of 25 hotels resulted in  $\overline{X}$  = \$172.50 and s = \$15.40. Test at the  $\alpha$  = 0.05 level.

(Assume the population distribution is normal)

 $H_0$ :  $\mu = 168$  $H_A$ :  $\mu \neq 168$ 

Fall 2006 - Fundamentals of Business Statistics

#### Outcomes and Probabilities

#### **Possible Hypothesis Test Outcomes**

|                                | State of Nature     |                      |
|--------------------------------|---------------------|----------------------|
| Decision                       | H <sub>o</sub> True | H <sub>0</sub> False |
| Do Not<br>Reject<br><b>H</b> ₀ | No error<br>(1 - α) | Type II Error (β)    |
| Reject<br><b>H</b> ₀           | Type I Error (α)    | No Error<br>(1 - β)  |

Key: **Outcome** (Probability)

Fall 2006 - Fundamentals of Business Statistics